# **Linked-Open-Data-Dienst für Bibliotheksdaten** Felix Ostrowski & Adrian Pohl

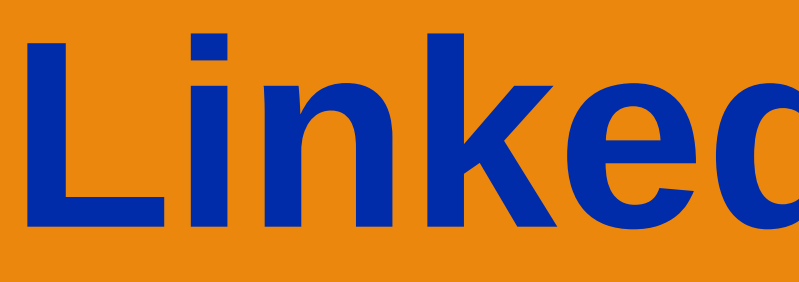

# **I. Motivation: Warum Linked Open Data?**

- Linked Open Data *(*LOD) ist eine ideale Basis für verteiltes kooperatives Katalogisieren
- Nutzung internationaler domänenübergreifender Standards verspricht bessere *Auffindbarkeit*, maximale *Interoperabilität* und *Nachnutzbarkeit* sowie ein *flexibles Datenmodell*
- *Synergieeffekte* durch LOD als Standard für den Datenaustausch
- Größere Herstellerunabhängigkeit

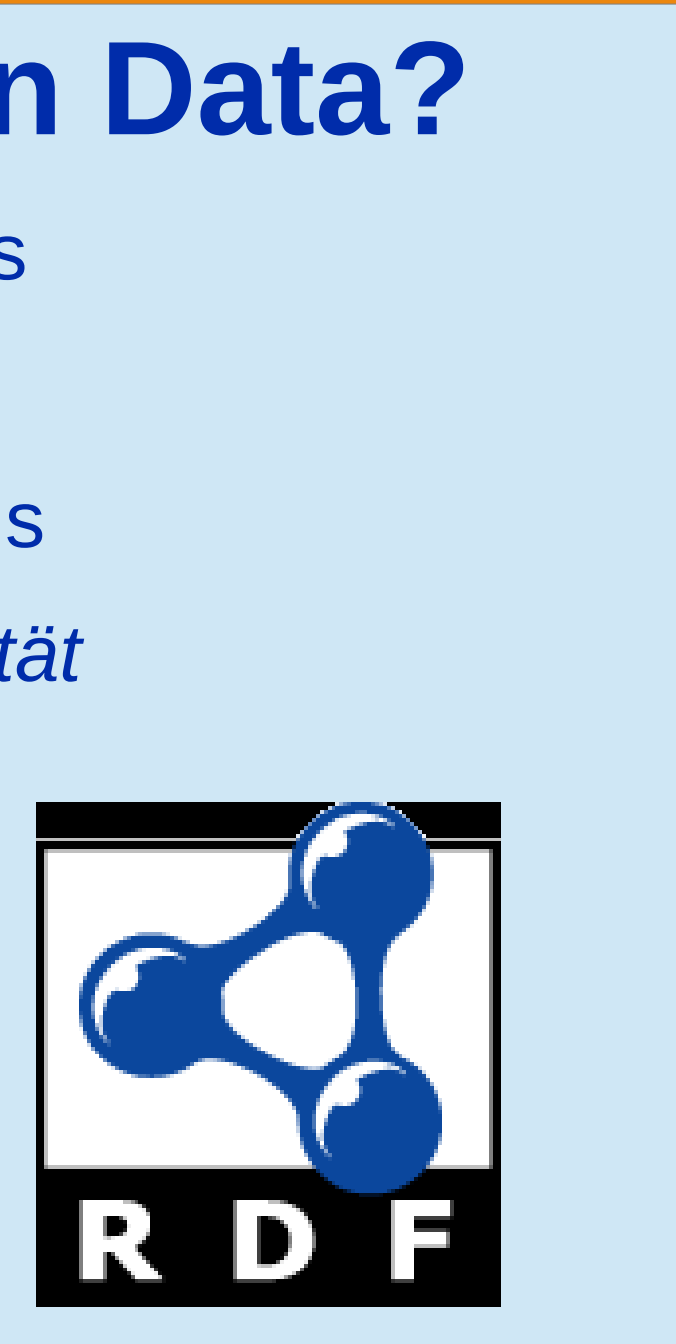

### **II. lobid.org**

Stetige Verbesserung der Daten und der zugrundeliegenden Technologie

# **III. Projektziele**

Im Laufe des Projekts wurde die Weiterentwicklung von lobid.org ausgiebig diskutiert. Zentrale Punkte für die zukünftige Entwicklung werden sein: Crowdsourcing: Verschiebung des Fokus von direkter Editierung der Daten im lobid.org-Frontend hin zur Entwicklung von Schnittstellen für den Austausch und die Synchronisierung der Daten mit anderen Diensten (z. B.

- Vereinheitlichung des Frontends für lobid.org
- 
- RDF-/RDFa-Dokumenten

Menschenfreundliche Präsentation der LOD-Daten sowie Angebot verschiedener RDF-Serialisierungen über Content Negotiation Entwicklung eines einfachen und intuitiven Editors zur Erstellung von

> Informationen: http://opendata.hbz-nrw.de Kontakt: semweb@hbz-nrw.de

Weitere Arbeitsschritte:

- Versionierung der Datenbasis
- 
- 
- 
- 

Kommunikation von Änderungen (create, update, delete) in Echtzeit Ausarbeitung und Umsetzung eines Konzepts für Provenienzinformationen Umstellung des Editors auf eine Javascript-basierte Lösung zur Verbesserung der Benutzerfreundlichkeit und Entlastung des Servers

- Experimenteller LOD-Service des hbz mit zwei Subdiensten lobid-organisations: URIs und RDF-Beschreibungen für mehr als 40.000 Organisationen lobid-resources: LOD-Schnittstelle für die offenen hbz-Verbunddaten
- 
- Start im Juli 2010. Erste
- Implementierung mit selbstentwickeltem PHP-Skript (lobid-organisations) bzw. Pubby frontend (lobid-
- resources).

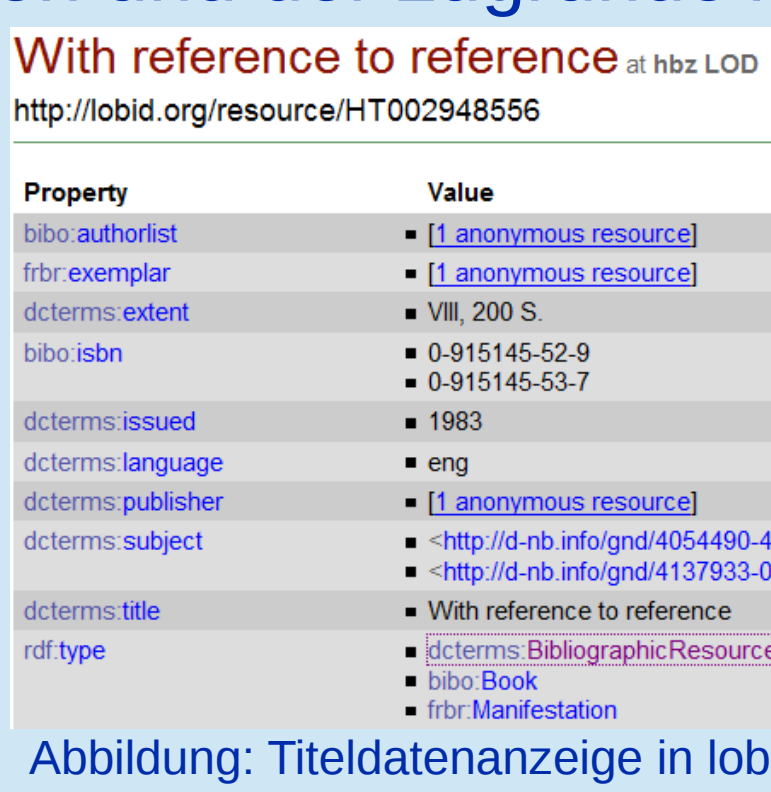

- Wikidata).
- 

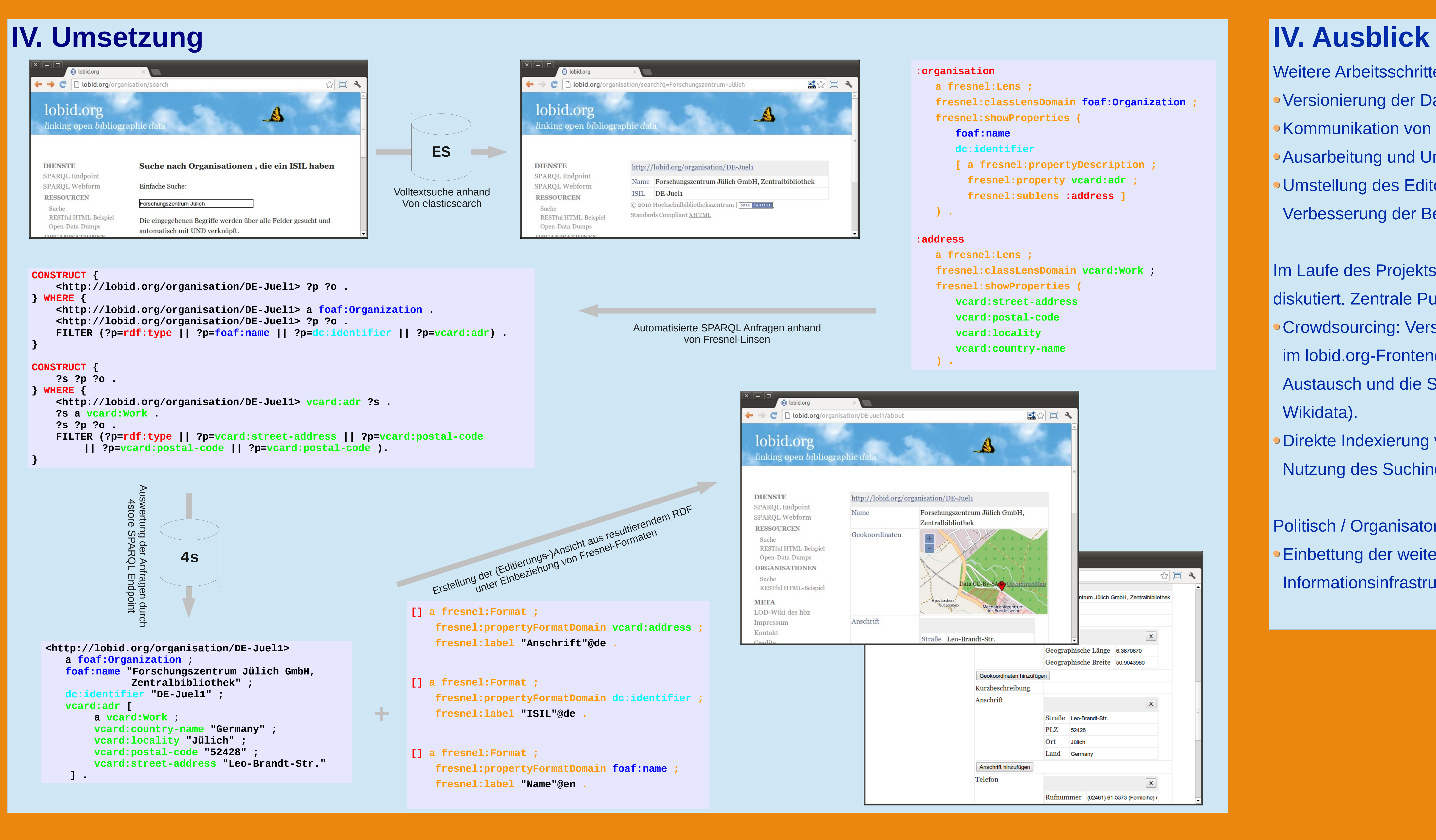

Direkte Indexierung von RDF-Daten (JSON-LD) in elasticsearch zur Nutzung des Suchindexes als alternatives Backend zum Triple Store.

Politisch / Organisatorisch:

Einbettung der weiteren Entwicklung in Projekte zum Aufbau neuer

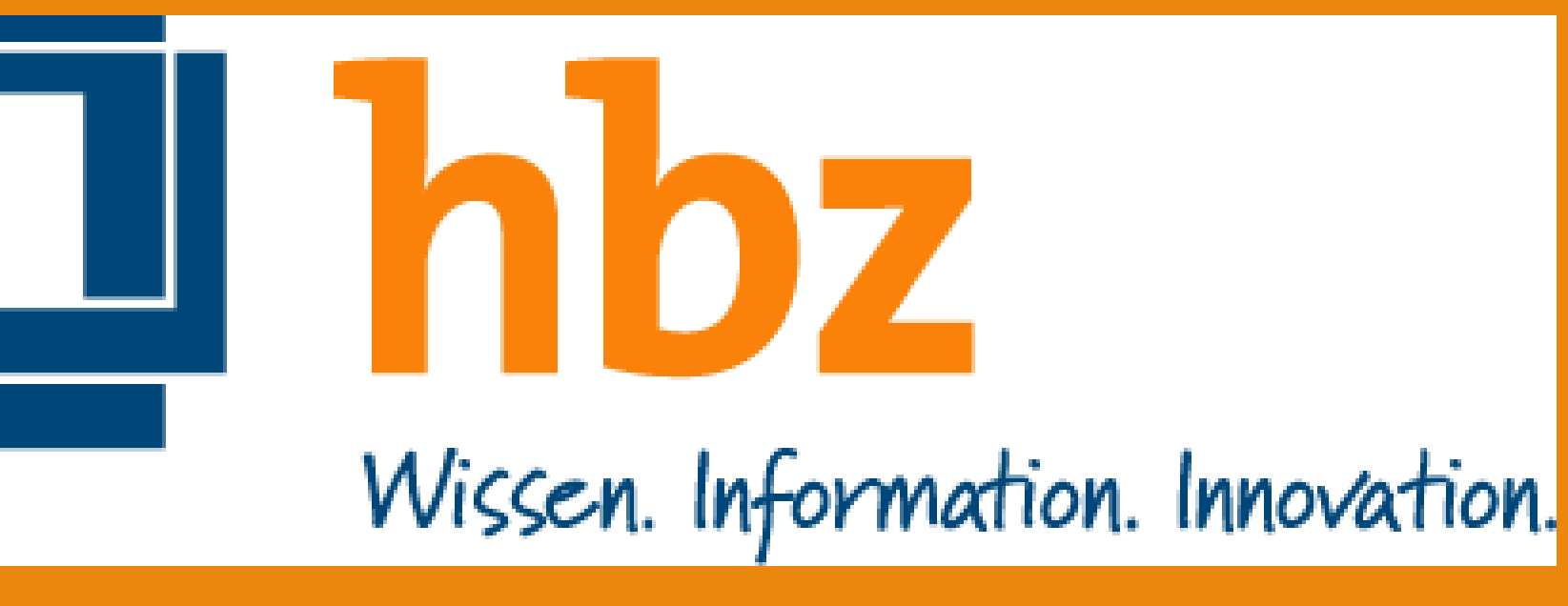

Informationsinfrastrukturen (z. B. Projekt libOS)

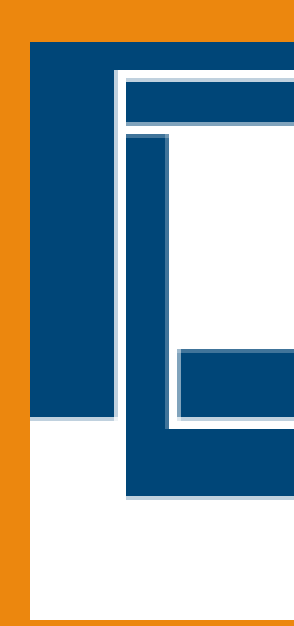

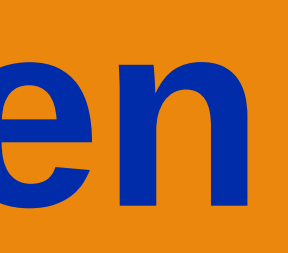

Abbildung: Titeldatenanzeige in lobid-resources im Jahre 2010

- 
- 
- 
- 

- 
- 
- 
-